# **Series SSO**

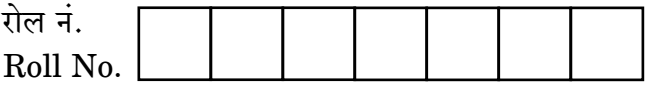

कोड नं. Code No. 65/1/B

**SET-1** 

परीक्षार्थी कोड को उत्तर-पुस्तिका के मुख-पृष्ठ पर अवश्य लिखें ।

Candidates must write the Code on the title page of the answer-book.

- कपया जाँच कर लें कि इस प्रश्न-पत्र में मुद्रित पृष्ठ 11 हैं।
- प्रश्न-पत्र में दाहिने हाथ की ओर दिए गए कोड नम्बर को छात्र उत्तर-पुस्तिका के मुख-पृष्ठ पर लिखें ।
- कपया जाँच कर लें कि इस प्रश्न-पत्र में 26 प्रश्न हैं ।
- कपया प्रश्न का उत्तर लिखना शुरू करने से पहले, प्रश्न क<mark>ा क्रमां</mark>क अवश्य लिखें ।
- इस प्रश्न-पत्र को पढने के लिए 15 मि<mark>नट का समय दिया गया</mark> है । प्रश्न-पत्र का वितरण पूर्वाह्न में 10.15 बजे किया जाएगा । 10.15 बजे से 10.30 बजे तक छात्र केवल प्रश्न-पत्र को पढेंगे और इस अवधि के दौरान वे उत्तर-<mark>पुस्तिका पर कोई उत्तर न</mark>हीं लिखेंगे ।
- Please check that this question paper contains 11 printed pages.
- Code number given on the right hand side of the question paper should be  $\bullet$ written on the title page of the answer-book by the candidate.
- Please check that this question paper contains 26 questions.
- Please write down the Serial Number of the question before attempting it.
- 15 minute time has been allotted to read this question paper. The question paper will be distributed at 10.15 a.m. From 10.15 a.m. to 10.30 a.m., the students will read the question paper only and will not write any answer on the answer-book during this period.

# गणित

# **MATHEMATICS**

निर्धारित समय  $\cdot$  3 घण्टे

Time allowed: 3 hours

अधिकतम अंक · 100

Maximum Marks: 100

65/1/B

**QB365 - Question Bank Software** 

P.T.O.

**OB365 - Ouestion Bank Software** मामान्य निर्देश:

- सभी प्रश्न अनिवार्य हैं ।  $(i)$
- कुपया जाँच कर लें कि इस प्रश्न–पत्र में 26 प्रश्न हैं ।  $(ii)$
- खण्ड अ के प्रश्न 1 6 तक अति लघ-उत्तर वाले प्रश्न हैं और प्रत्येक प्रश्न के लिए  $(iii)$ 1 अंक निर्धारित है ।
- खण्ड ब के प्रश्न 7 19 तक दीर्घ-उत्तर I प्रकार के प्रश्न हैं और प्रत्येक प्रश्न के लिए  $(iv)$ 4 अंक निर्धारित हैं ।
- खण्ड स के प्रश्न 20 26 तक दीर्घ-उत्तर II प्रकार के प्रश्न हैं और प्रत्येक प्रश्न के लिए  $(v)$ 6 अंक निर्धारित हैं ।
- उत्तर लिखना प्रारम्भ करने से पहले कृपया प्रश्न का क्रमांक अवश्य लिखिए ।  $(vi)$

#### **General Instructions:**

- $(i)$ **All** questions are compulsory.
- $(ii)$ Please check that this question paper contains 26 questions.
- $(iii)$ Questions  $1 - 6$  in Section A are very short-answer type questions carrying  $1$  mark each.

BANY F

- $(iv)$ Questions  $7 - 19$  in Section B are long-answer I type questions carrying 4 marks each.
- Questions  $20 26$  in Section C are long-answer II type questions carrying  $(v)$ 6 marks each.
- $(vi)$ Please write down the serial number of the question before attempting it.

ਸ਼ਬਾਰ ਮ

#### **SECTION A**

प्रश्न संख्या 1 से 6 तक प्रत्येक प्रश्न का 1 अंक है । Question numbers 1 to 6 carry 1 mark each.

निम्नलिखित आव्यूह समीकरण से  $(x + y)$  का मान ज्ञात कीजिए: 1.

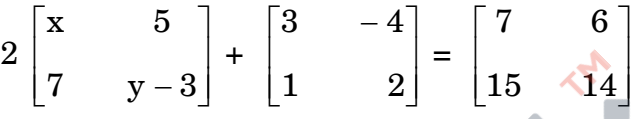

Find the value of  $(x + y)$  from the following matrix equation :

$$
2\begin{bmatrix} x & 5 \\ 7 & y-3 \end{bmatrix} + \begin{bmatrix} 3 & -4 \\ 1 & 2 \end{bmatrix} = \begin{bmatrix} 7 & 6 \\ 15 & 14 \end{bmatrix}
$$

निम्न अवकल समीकरण के लिए इसकी कोटि व घा<mark>त का</mark> योगफल ज्ञात कीजिए :  $2.$ 

$$
\frac{\mathrm{d}}{\mathrm{d}x}\left[\left(\frac{\mathrm{d}^2y}{\mathrm{d}x^2}\right)^4\right]=0
$$

Find the sum of the degree and the order for the following differential equation :

$$
\frac{\mathrm{d}}{\mathrm{d}x} \left[ \left( \frac{\mathrm{d}^2 y}{\mathrm{d}x^2} \right)^4 \right] = 0
$$

निम्न अवकल समीकरण का समाकलन गुणक ज्ञात कीजिए: 3.

$$
x \log x \frac{dy}{dx} + y = 2 \log x
$$

Find the integrating factor of the following differential equation:

$$
x \log x \frac{dy}{dx} + y = 2 \log x
$$

### **QB365 - Question Bank Software**

P.T.O.

65/1/B

सदिश $\overrightarrow{a} = 3\overrightarrow{i} + x\overrightarrow{j}$  तथा  $\overrightarrow{b} = 2\overrightarrow{i} + \overrightarrow{j} + y\overrightarrow{k}$  परस्पर लंबवत् हैं । यदि | $\overrightarrow{a}$  |=| $\overrightarrow{b}$  | है,  $\overline{4}$ . तो  $\bf v$  का मान ज्ञात कीजिए ।

vectors  $\vec{a} = 3\hat{i} + \vec{x} \hat{j}$  and  $\vec{b} = 2\hat{i} + \hat{j} + \vec{y} \hat{k}$ are The mutually perpendicular. If  $|\overrightarrow{a}| = |\overrightarrow{b}|$ , then find the value of y.

5. 
$$
4\vec{a} \mid \vec{a} \mid = a \vec{e}, \vec{a}
$$
 and  $4\vec{b}$  is given by the formula  $\vec{a} \times \hat{i} \mid^2 + |\vec{a} \times \hat{j}|^2 + |\vec{a} \times \hat{k}|^2$   
\nIf  $|\vec{a}| = a$ , then find the value of the following:  
\n $|\vec{a} \times \hat{i}|^2 + |\vec{a} \times \hat{j}|^2 + |\vec{a} \times \hat{k}|^2$   
\n6.  $\vec{a} \cdot \vec{a} \cdot \vec{a} = \frac{y-3}{5} = \frac{z-4}{4}$   $\vec{a} \cdot \vec{a} \cdot \vec{a} \cdot \vec{a} + \frac{z-5}{5} = 0$   $\vec{a} \cdot \vec{a} \cdot \vec{a} \cdot \vec{a}$   
\n $\vec{a} \cdot \vec{a} \cdot \vec{a} \cdot \vec{a} \cdot \vec{a} \cdot \vec{a}$   
\n6.  $\vec{a} \cdot \vec{a} \cdot \vec{a} \cdot \vec{a} \cdot \vec{a} \cdot \vec{a} \cdot \vec{a} \cdot \vec{a} \cdot \vec{a} \cdot \vec{a}$   
\n7.  $\vec{a} \cdot \vec{a} \cdot \vec{a} \cdot \vec{a} \cdot \vec{a} \cdot \vec{a} \cdot \vec{a}$   
\n8.  $\vec{a} \cdot \vec{a} \cdot \vec{a} \cdot \vec{a} \cdot \vec{a} \cdot \vec{a} \cdot \vec{a} \cdot \vec{a} \cdot \vec{a} \cdot \vec{a}$   
\n9.  $\vec{a} \cdot \vec{a} \cdot \vec{a} \cdot \vec{a} \cdot \vec{a} \cdot \vec{a} \cdot \vec{a}$   
\n10.  $\vec{a} \cdot \vec{a} \cdot \vec{a} \cdot \vec{a} \cdot \vec{a} \cdot \vec{a} \cdot \vec{a} \cdot \vec{a}$   
\n11.  $\vec{a} \cdot \vec{a} \cdot \vec{a} \cdot \vec{a} \cdot \vec{a} \cdot \vec{a} \cdot \vec{a} \cdot \vec{a} \cdot \vec{a}$   
\n12.  $\vec{a} \cdot \vec{a} \$ 

**SECTION B** 

खण्ड ब

प्रश्न संख्या 7 से 19 तक प्रत्येक प्रश्न के 4 अंक हैं । Question numbers 7 to 19 carry 4 marks each.

एक ट्रस्ट अपने दाताओं से विकलांग बच्चों की देख-रेख के लिए प्रति माह ₹ 30,000 प्राप्त 7. करता है। टस्ट इस राशि का आधा भाग बच्चों की बीमारी व पढाई पर ख़र्च करता है जिसके लिए वह उनसे व्यय की गई राशि का 2% प्राप्त करता है और बाकी राशि एक निजी बैंक में जमा करता है जिससे की राशि में बढोतरी होती रहे और ट्रस्ट का कामकाज सूचारु रूप से चल सके । टस्ट को बैंक से कितने प्रतिशत ब्याज मिलना चाहिए, जिससे की टस्ट को प्रति माह कुल ₹ 1,800 प्राप्त हों। आव्यूह विधि से, ब्याज दर ज्ञात कीजिए । क्या आप ऐसा सोचते हैं कि इस प्रकार के ट्रस्ट को दान देना चाहिए ?

65/1/B

### **865 - Question Bank Software**

A trust caring for handicapped children gets  $\overline{\tau}$  30,000 every month from its donors. The trust spends half of the funds received for medical and educational care of the children and for that it charges 2% of the spent amount from them, and deposits the balance amount in a private bank to get the money multiplied so that in future the trust goes on functioning regularly. What percent of interest should the trust get from the bank to get a total of  $\overline{\tau}$  1,800 every month?

Use matrix method, to find the rate of interest. Do you think people should donate to such trusts?

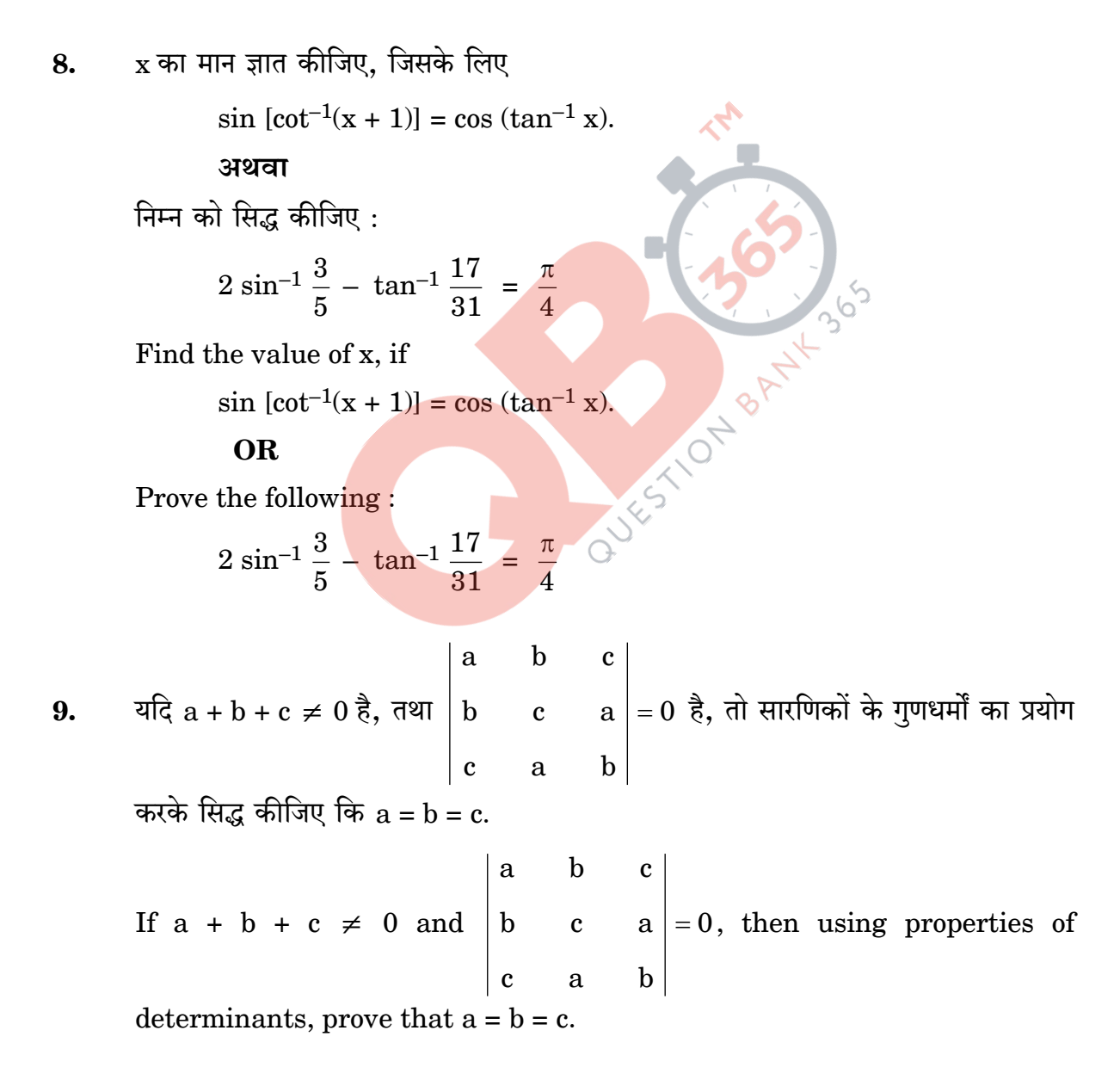

65/1/B

# <u> QB365 - Question Bank Software</u>

 $QBS65 - Question Bank Software \n  
\n9.1 - 1 0 \n  
\n1 - 1 0 \n  
\n1 - 1 0 \n  
\n1 - 2 5 3 \n  
\n0 2 1$ 10.

If  $A = \begin{bmatrix} 1 & -1 & 0 \\ 2 & 5 & 3 \\ 0 & 2 & 1 \end{bmatrix}$ , find  $A^{-1}$  using elementary row transformations.

माना  $f(x) = x - |x - x^2|$ ,  $x \in [-1, 1]$ . अंतराल [-1, 1] में वह बिन्दु (यदि कोई है), 11. ज्ञात कीजिए जहाँ यह फलन असंतत है।

Let  $f(x) = x - |x - x^2|$ ,  $x \in [-1, 1]$ . Find the point of discontinuity, (if any), of this function on  $[-1, 1]$ .

12. 
$$
4\pi x = \log \left(\frac{x}{a + bx}\right)^x \frac{2}{3}, \pi \frac{2}{3}
$$
 3.  $4\pi x = \log \left(\frac{x}{a + bx}\right)^x$   
\nIf  $y = \log \left(\frac{x}{a + bx}\right)^x$ , prove that  $x^3 \frac{d^2y}{dx^2} = \left(x \frac{dy}{dx} - y\right)^2$ .

13. 
$$
\sec^{-1}\left(\frac{1}{2x^2-1}\right)
$$
 का  $\sqrt{1-x^2}$  के सापेक्ष  $x = \frac{1}{2}$  पर अवकलज ज्ञात कीजिए 1

Find the derivative of  $\sec^{-1}\left(\frac{1}{2x^2-1}\right)$  w.r.t.  $\sqrt{1-x^2}$  at  $x=\frac{1}{2}$ .

मान ज्ञात कीजिए : 14.

$$
\int_{0}^{\pi/2} \left( \frac{5\sin x + 3\cos x}{\sin x + \cos x} \right) dx
$$

अथवा

ज्ञात कीजिए :

$$
\int \left[ \log \log x + \frac{1}{(\log x)^2} \right] dx
$$

### **QB365 - Question Bank Software**

65/1/B

Evaluate:  $\overline{1}$ 

$$
\int_{0}^{\pi/2} \left( \frac{5 \sin x + 3 \cos x}{\sin x + \cos x} \right) dx
$$

OR.

Find:

$$
\int \left[\log\log x + \frac{1}{(\log x)^2}\right] dx
$$

मान ज्ञात कीजिए: 15.  $\int \frac{x dx}{1 + x \tan x}$ QUESTION BANY Find:  $\frac{x dx}{1 + x \tan x}$ मान ज्ञात कीजिए : 16.

$$
\int \frac{x^4}{(x-1)(x^2+1)} dx
$$

Find:

$$
\int \frac{x^4}{\left(x-1\right)\left(x^2+1\right)}\,dx
$$

यदि एक त्रिभुज ABC के शीर्ष A(3, -1, 2), B(1, -1, -3) तथा C(4, -3, 1) हैं, तो 17. त्रिभुज के समतल के लम्बवत् एक मात्रक सदिश ज्ञात कीजिए ।

Find a unit vector perpendicular to the plane of triangle ABC, where the coordinates of its vertices are  $A(3, -1, 2)$ ,  $B(1, -1, -3)$  and  $C(4, -3, 1)$ .

<u> QB365 - Question Bank Software</u>

रेखाओं x + 1 = 2y = – 12z और x = y + 2 = 6z – 6 के बीच की न्यूनतम दूरी ज्ञात 18. कीजिए ।

#### अथवा

बिन्द P(a, b, c) से समतलों YZ और ZX पर क्रमश: दो लम्ब PL तथा PM डाले जाते हैं। समतल OLM का समीकरण ज्ञात कीजिए।

Find the shortest distance between the lines  $x + 1 = 2y = -12z$  and  $x = y + 2 = 6z - 6.$ 

#### OR.

From the point  $P(a, b, c)$ , perpendiculars PL and PM are drawn to YZ and ZX planes respectively. Find the equation of the plane OLM.

द्विपद बंटन के 3 परीक्षणों में से, कुल 2 सफलताओं के पाने की प्रायिकता, 3 सफलताओं के 19. पाने की प्रायिकता का 9 गुना है । <mark>प्रत्येक परीक्षण में सफल</mark>ता की प्रायिकता ज्ञात कीजिए ।

### अथवा

एक कलश में 3 ला<mark>ल तथा 5 काली गेंदें हैं । कलश</mark> में से यादृच्छया एक गेंद निकाली जाती है, और इसका रंग नो<mark>ट क</mark>रने के बाद पुन: कलश में रख दी जाती है । उसके बाद नोट किए रंग की दो अतिरिक्त गेंदें <mark>कलश में डाली</mark> जाती हैं तथा कलश में से यादृच्छया दो गेंदें (बिना प्रतिस्थापना के) निकाली जाती हैं । इन दोनों गेंदों के लाल रंग के होने की प्रायिकता ज्ञात कीजिए ।

In 3 trials of a binomial distribution, the probability of exactly 2 successes is 9 times the probability of 3 successes. Find the probability of success in each trial.

#### **OR**

An urn contains 3 red and 5 black balls. A ball is drawn at random, its colour is noted and returned to the urn. Moreover, 2 additional balls of the colour noted down, are put in the urn and then two balls are drawn at random (without replacement) from the urn. Find the probability that both the balls drawn are of red colour.

65/1/B

#### **SECTION C**

प्रश्न संख्या 20 से 26 तक प्रत्येक प्रश्न के 6 अंक हैं । Question numbers 20 to 26 carry 6 marks each.

समुच्चय {0, 1, 2, 3, 4, 5, 6} में, एक द्विआधारी संक्रिया \* इस प्रकार परिभाषित है : 20.

$$
a * b = \begin{cases} a + b, & \text{if } a + b < 7 \\ a + b - 7, & \text{if } a + b \ge 7 \end{cases}
$$

संक्रिया \* के लिए संक्रिया सारणी लिखिए तथा सिद्ध कीजिए कि शून्य (0) इस संक्रिया का तत्समक है और समुच्चय का प्रत्येक अवयव  $a \neq 0$ , इस प्रकार व्युत्क्रमणीय है, कि  $7 - a$ , a का प्रतिलोम है।

On the set  $\{0, 1, 2, 3, 4, 5, 6\}$ , a binary operation  $*$  is defined as :

$$
a * b = \begin{cases} a + b, & \text{if } a + b < 7 \\ a + b - 7, & \text{if } a + b \ge 7 \end{cases}
$$

Write the operation table of the operation  $*$  and prove that zero is the identity for this operation and each element  $a \neq 0$  of the set is invertible with  $7 - a$  being the inverse of a.

- दीर्घवृत्त  $\frac{x^2}{16} + \frac{y^2}{9} = 1$  के अंतर्गत उस समद्विबाहु त्रिभुज का अधिकतम क्षेत्रफल ज्ञात 21. कीजिए, जिसका शीर्ष दीर्घ अक्ष का एक सिरा है । Find the maximum area of an isosceles triangle inscribed in the ellipse  $\frac{x^2}{16} + \frac{y^2}{9} = 1$  with its vertex at one end of the major axis.
- समाकलन विधि के प्रयोग से {(x, y) :  $x^2 + y^2 \le 4$ , x + y ≥ 2} द्वारा प्रदत्त क्षेत्र का 22. क्षेत्रफल ज्ञात कीजिए ।

Find the area of the region  $\{(x, y) : x^2 + y^2 \le 4, x + y \ge 2\}$ , using the method of integration.

#### 65/1/B

### **QB365 - Question Bank Software**

P.T.O.

23. 
$$
\text{(x}^2 + y^2) \text{ dy} = xy \text{ dx. } \overline{arg(y(1) = 1 \text{ and } y(x_0) = e \text{ at } x_0 \text{ and } x_0 \text{ and } x_1 \text{ and } x_1 \text{ and } x_2 \text{.}
$$

#### अथवा

अवकल समीकरण 
$$
\frac{dy}{dx} + y \tan x = 3x^2 + x^3 \tan x
$$
,  $x \neq \frac{\pi}{2}$  का विशिष्ट हल ज्ञात  
कीजिए, दिया गया है कि  $y = 0$  यदि  $x = \frac{\pi}{3}$  है ।  
 $(x^2 + y^2) dy = xy dx$ . If  $y(1) = 1$  and  $y(x_0) = e$ , then find the value of  $x_0$ .

#### OR.

Find the particular solution of the differential equation

$$
\frac{dy}{dx} + y \tan x = 3x^2 + x^3 \tan x, x \neq \frac{\pi}{2}, \text{ given that } y = 0 \text{ when } x = \frac{\pi}{3}.
$$

उस बिन्दु के निर्देशांक ज्ञात कीजिए जहाँ बिन्दुओं A(3, 4, 1) और B(5, 1, 6) को मिलाने 24. वाली रेखा, बिन्दुओं P(2, 1, 2), Q(3, 1, 0) तथा R(4, - 2, 1) से होकर जाने वाले समतल को काटती है।

Find the coordinates of the point where the line through the points  $A(3, 4, 1)$  and  $B(5, 1, 6)$  crosses the plane determined by the points P(2, 1, 2), Q(3, 1, 0) and R(4, - 2, 1).

माना कि एक लड़का एक पासा उछालता है। यदि उसे 1 या 2 की संख्या प्राप्त होती है, तो 25. वह एक सिक्के को तीन बार उछालता है और चितों की संख्या नोट करता है। यदि उसे 3, 4, 5 या 6 की संख्या प्राप्त होती है, तो वह सिक्के को एक बार उछालता है और यह नोट करता है उसे चित या पट प्राप्त हुआ। यदि उसे ठीक एक चित प्राप्त हुआ, तो उसके द्वारा उछाले गए पासे पर 3, 4, 5 या 6 प्राप्त होने की प्रायिकता क्या है ?

#### अथवा

एक व्यक्ति के बारे में ज्ञात है कि वह 5 में से 3 बार सत्य बोलता है । वह एक पासे को उछालता है और बतलाता है कि पासे पर आने वाली संख्या 4 है। इसकी प्रायिकता ज्ञात कीजिए कि पासे पर आने वाली संख्या वास्तव में 4 ही है।

65/1/B

<u> QB365 - Question Bank Software</u>

Suppose a boy throws a die. If he gets a 1 or 2, he tosses a coin three times and notes down the number of heads. If he gets 3, 4, 5 or 6 he tosses the coin once and notes down whether a head or a tail is obtained. If he obtains exactly one head, what is the probability that he obtained 3, 4, 5, or 6 with the die?

#### OR.

A man is known to speak truth 3 out of 5 times. He throws a die and reports that it is 4. Find the probability that it is actually a 4.

ग्रामीण इलाके में एक व्यापारी कुछ कपड़ा सीने वाली मशीनें खरीदना चाहता है। उसके पास 26. कुल ₹ 57,600 की पूँजी व 20 मशीनों के रखने का स्थान है। बिजली से चलने वाली एक मशीन का मूल्य ₹ 3,600 है और हाथ से चलने वाली एक मशीन का मूल्य ₹ 2,400 है। वह बिजली से चलने वाली एक मशीन बेचकर ₹ 220 का लाभ व हाथ से चलने वाली एक मशीन बेचकर ₹ 180 का लाभ कमाता है। मान लीजिए कि वह खरीदी गई सभी मशीनों को बेच सकता है । अधिकतम लाभ अर्जित <mark>करने के</mark> उद्देश्य से वह अपनी पूँजी को किस प्रकार से लगाए ? उपरोक्त को एक रैखिक प्रोग्रामन समस्या बनाकर ग्राफ़ द्वारा हल कीजिए ।

A dealer in a rural area wishes to purchase some sewing machines. He has only  $\overline{\tau}$  57,600 to invest and has space for at most 20 items. An electronic machine costs him  $\overline{\xi}$  3.600 and a manually operated machine costs  $\overline{\tau}$  2,400. He can sell an electronic machine at a profit of  $\overline{\tau}$  220 and a manually operated machine at a profit of  $\overline{\xi}$  180. Assuming that he can sell all the machines that he buys, how should he invest his money in order to maximize his profit? Make it as a LPP and solve it graphically.

# QUESTION PAPER CODE 65/1/B EXPECTED ANSWERS/VALUE POINTS

#### **SECTION - A**

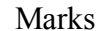

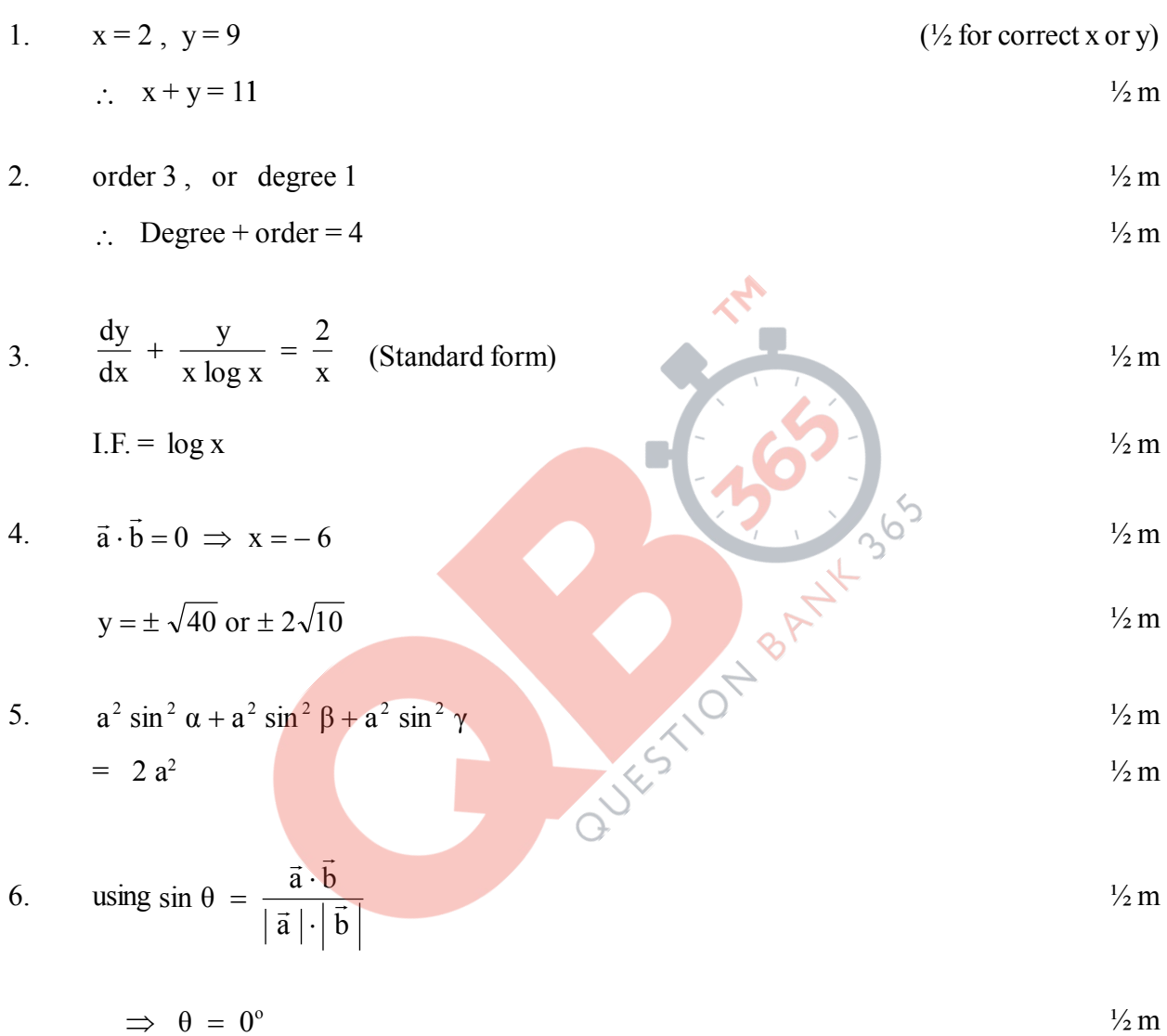

#### SECTION - B

7. 
$$
\begin{bmatrix} 15000 & 15000 \end{bmatrix} \begin{bmatrix} \frac{2}{100} \\ \frac{x}{100} \end{bmatrix} = \begin{bmatrix} 1800 \end{bmatrix}
$$
 2 m

$$
\Rightarrow \quad 300 + 150x = 1800
$$
1 m

$$
\Rightarrow \quad x = 10\%
$$

yes : compassionate or any other relevant value

$$
1 \, \text{m}
$$

8. 
$$
\cot^{-1}(x+1) = \sin^{-1}\frac{1}{\sqrt{1+(x+1)^2}}
$$
 1<sup>1</sup>/<sub>2</sub>m

and 
$$
\tan^{-1}x = \cos^{-1} \frac{1}{\sqrt{1 + x^2}}
$$
 1<sup>1</sup>/<sub>2</sub> m

$$
\therefore \sin\left(\sin^{-1}\frac{1}{\sqrt{1+(x+1)^2}}\right) = \cos\left(\cos^{-1}\frac{1}{\sqrt{1+x^2}}\right)
$$
  

$$
\Rightarrow 1+x^2+2x+1 = 1+x^2 \Rightarrow x = -\frac{1}{2}
$$
  
OR  

$$
2\sin^{-1}\frac{3}{5} - \tan^{-1}\frac{17}{31}
$$
  

$$
= 2\tan^{-1}\frac{3}{5} + \tan^{-1}\frac{17}{31}
$$

$$
= 2 \tan^{-1} \frac{3}{4} - \tan^{-1} \frac{17}{31}
$$
 1 m

$$
= \tan^{-1} \frac{24}{7} - \tan^{-1} \frac{17}{31}
$$
 1 m

$$
= \tan^{-1} 1 = \frac{\pi}{4}
$$
 1+1 m

$$
9. \qquad C_1 \rightarrow C_1 + C_2 + C_3 \,,
$$

$$
(a+b+c)
$$
  $\begin{vmatrix} 1 & b & c \\ 1 & c & a \\ 1 & a & b \end{vmatrix} = 0$  1 m

$$
R_2 \rightarrow R_2 - R_1 , R_3 \rightarrow R_3 - R_1
$$

$$
\Rightarrow \begin{vmatrix} 1 & b & c \\ 0 & c-b & a-c \\ 0 & a-b & b-c \end{vmatrix} = 0 \quad (\because a+b+c \neq 0)
$$
 2m

$$
\Rightarrow -a^2 - b^2 - c^2 + ab + bc + ca = 0
$$

$$
\Rightarrow -\frac{1}{2} [(a-b)^2 + (b-c)^2 + (c-a)^2] = 0
$$
  

$$
\Rightarrow a = b = c
$$

10. 
$$
\begin{pmatrix} 1 & -1 & 0 \ 2 & 5 & 3 \ 0 & 2 & 1 \end{pmatrix} = \begin{pmatrix} 1 & 0 & 0 \ 0 & 1 & 0 \ 0 & 0 & 1 \end{pmatrix} \cdot A
$$
  
\n $R_2 \rightarrow R_2 - 2R_1,$   
\n $\begin{pmatrix} 1 & -1 & 0 \ 0 & 7 & 3 \ 0 & 2 & 1 \end{pmatrix} = \begin{pmatrix} 1 & 0 & 0 \ -2 & 1 & 0 \ 0 & 0 & 1 \end{pmatrix} \cdot A$   
\n $R_2 \rightarrow R_2 - 3R_3$   
\n $\begin{pmatrix} 1 & -1 & 0 \ 0 & 1 & 0 \ 0 & 2 & 1 \end{pmatrix} = \begin{pmatrix} 1 & 0 & 0 \ -2 & 1 & -3 \ 0 & 0 & 1 \end{pmatrix} \cdot A$   
\n $R_1 \rightarrow R_1 + R_2, R_3 \rightarrow R_3 - 2R_2$   
\n $\begin{pmatrix} 1 & 0 & 0 \ 0 & 1 & 0 \ 0 & 0 & 1 \end{pmatrix} = \begin{pmatrix} -1 & 1 & -3 \ -2 & 1 & -3 \ 4 & -2 & 7 \end{pmatrix} \cdot A$  (2 marks for all operations)  
\n $\therefore A^{-1} = \begin{pmatrix} -1 & 1 & -3 \ -2 & 1 & -3 \ 4 & -2 & 7 \end{pmatrix}$ 

11. 
$$
f(x)=x-\left|x-x^2\right|=\left|x-x(1-x)\right|=\begin{cases} 2x-x^2, & -1 \le x < 0 \\ 0, & x = 0 \\ x^2, & 0 < x \le 1 \end{cases}
$$
 1 m

 $f(x)$  being a polynomial is continuous on  $[-1,0] \cup [0,1]$ 

$$
\begin{array}{l}\n\text{lt} \\
\text{lt} \\
\text{lt} \\
\text{lt} \\
\text{lt} \\
\text{lt} \\
\text{lt} \\
\text{lt} \\
\text{lt} \\
\text{lt} \\
\text{lt} \\
\text{lt} \\
\text{lt} \\
\text{lt} \\
\text{lt} \\
\text{lt} \\
\text{lt} \\
\text{lt} \\
\text{lt} \\
\text{lt} \\
\text{lt} \\
\text{lt} \\
\text{lt} \\
\text{lt} \\
\text{lt} \\
\text{lt} \\
\text{lt} \\
\text{lt} \\
\text{lt} \\
\text{lt} \\
\text{lt} \\
\text{lt} \\
\text{lt} \\
\text{lt} \\
\text{lt} \\
\text{lt} \\
\text{lt} \\
\text{lt} \\
\text{lt} \\
\text{lt} \\
\text{lt} \\
\text{lt} \\
\text{lt} \\
\text{lt} \\
\text{lt} \\
\text{lt} \\
\text{lt} \\
\text{lt} \\
\text{lt} \\
\text{lt} \\
\text{lt} \\
\text{lt} \\
\text{lt} \\
\text{lt} \\
\text{lt} \\
\text{lt} \\
\text{lt} \\
\text{lt} \\
\text{lt} \\
\text{lt} \\
\text{lt} \\
\text{lt} \\
\text{lt} \\
\text{lt} \\
\text{lt} \\
\text{lt} \\
\text{lt} \\
\text{lt} \\
\text{lt} \\
\text{lt} \\
\text{lt} \\
\text{lt} \\
\text{lt} \\
\text{lt} \\
\text{lt} \\
\text{lt} \\
\text{lt} \\
\text{lt} \\
\text{lt} \\
\text{lt} \\
\text{lt} \\
\text{lt} \\
\text{lt} \\
\text{lt} \\
\text{lt} \\
\text{lt} \\
\text{lt} \\
\text{lt} \\
\text{lt} \\
\text{lt} \\
\text{lt} \\
\text{lt} \\
\text{lt} \\
\text{lt} \\
\text{lt} \\
\text{lt} \\
\text{lt} \\
\text{lt} \\
\text{lt} \\
\text{lt} \\
\text{lt} \\
\text{lt} \\
\text{lt} \\
\text{lt} \\
\text{lt} \\
\text{lt} \\
\text{lt} \\
\text{lt} \\
\text{lt} \\
\text{lt} \\
\text{lt} \\
\text{lt} \\
\text{lt} \\
\text{lt} \\
\text{lt} \\
\text{lt} \\
\text{lt} \\
\text{lt} \\
\text{lt} \\
\text{lt} \\
\text{lt} \\
\text{lt} \\
\text{lt} \\
\text{lt} \\
\text{lt} \\
\text
$$

$$
\lim_{x \to 0^+} f(x) = \lim_{x \to 0^+} x^2 = 0
$$

Also, 
$$
f(0) = 0
$$

$$
\therefore \lim_{x \to 0^{-}} f(x) = f(0) = \lim_{x \to 0^{+}} f(x)
$$
 1 m

 $\Rightarrow$  There is no point of discontinuity on [– 1, 1] 1 m

12. 
$$
\frac{y}{x} = [\log x - \log (a + b x)]
$$
  
\n $y \frac{dy}{dx} - y$ 

$$
\Rightarrow \frac{x\frac{dy}{dx} - y}{x^2} = \frac{1}{x} - \frac{b}{a + bx}
$$

$$
\Rightarrow x \frac{dy}{dx} - y = \frac{ax}{a + b x}
$$
 1 m  
Differentiating again,

Differentiating again,

$$
x\frac{d^2y}{dx^2} = \frac{a^2}{(a+b\ x)^2}
$$
1 m

$$
x^3 \cdot \frac{d^2y}{dx^2} = \left(\frac{ax}{a+b\ x}\right)^2 = \left(x\ \frac{dy}{dx} - y\right)^2 \text{ (using (i))}
$$

13. 
$$
u = \sec^{-1}\left(\frac{1}{2x^2 - 1}\right) = 2\cos^{-1}x \implies \frac{du}{dx} = \frac{-2}{\sqrt{1 - x^2}}
$$
 1<sup>1</sup>/<sub>2</sub>m

$$
v = \sqrt{1 - x^2} \implies \frac{dv}{dx} = \frac{-x}{\sqrt{1 - x^2}}
$$

$$
\frac{dv}{dx}\Big|_{x=\frac{1}{2}} = \frac{2}{x} = 4
$$
 1<sup>1</sup>/<sub>2</sub>m

14. Let 
$$
I = \int_{0}^{\frac{\pi}{2}} \frac{5 \sin x + 3 \cos x}{\sin x + \cos x} dx
$$
 ....... (i)

$$
\Rightarrow \quad I = \int_{0}^{\frac{\pi}{2}} \frac{5 \cos x + 3 \sin x}{\cos x + \sin x} dx \dots \dots (ii) \quad \left(\because \int_{0}^{a} f(x) dx = \int_{0}^{a} f(a-x) dx\right) \qquad 1\frac{1}{2} m
$$

Adding (i) and (ii) 
$$
1+1 \text{ m}
$$

$$
2 I = 8 \int_{0}^{\frac{\pi}{2}} 1 \cdot dx = 4 \pi
$$
  
\n
$$
\Rightarrow I = 2 \pi
$$

OR

put  $\log x = t \implies x = e^t \implies dx = e^t$ dt 1 m

$$
= \int e^{t} \left( \log t + \frac{1}{t^{2}} \right) dt
$$
  
\n
$$
= \int e^{t} \left[ \left( \log t - \frac{1}{t} \right) + \left( \frac{1}{t} + \frac{1}{t^{2}} \right) \right] dt
$$
  
\n
$$
= e^{t} \left( \log t - \frac{1}{t} \right) + c
$$
  
\n
$$
= x \left[ \log (\log x) - \frac{1}{\log x} \right] + c
$$
  
\n1 m  
\n1 y<sub>2</sub> m

15. 
$$
I = \int \frac{x \cos x}{\cos x + x \sin x} dx
$$
 1 m

put 
$$
\cos x + x \sin x = t
$$

$$
\Rightarrow \quad x \cos x \, dx = dt \qquad \qquad 1 \text{ m}
$$

$$
= \int \frac{dt}{t}
$$
 1 m

$$
= \log |\cos x + x \sin x | + c
$$
 1 m

16. 
$$
\int \frac{x^4 dx}{(x-1)(x^2+1)} = \int \left[ (x+1) + \frac{1}{(x-1)(x^2+1)} \right] dx
$$
 1 m

(using partial fractions)

$$
= \int (x+1) dx + \frac{1}{2} \int \frac{dx}{(x-1)} - \frac{1}{2} \int \frac{x+1}{x^2+1} dx
$$
 1<sup>1</sup>/<sub>2</sub>m

$$
= \frac{x^2}{2} + x + \frac{1}{2} \log |x - 1| - \frac{1}{4} \log (x^2 + 1) - \frac{1}{2} \tan^{-1} x + c \qquad \qquad 1\frac{1}{2} m
$$

17. 
$$
\overrightarrow{AB} = -2\hat{i} - 5\hat{k}
$$
  
\n $\overrightarrow{AC} = \hat{i} - 2\hat{j} - \hat{k}$   
\n $\overrightarrow{AB} \times \overrightarrow{AC} = -10\hat{i} - 7\hat{j} + 4\hat{k}$   
\n $|\overrightarrow{AB} \times \overrightarrow{AC}| = \sqrt{165}$   
\n $\hat{n} = \frac{\overrightarrow{AB} \times \overrightarrow{AC}}{|\overrightarrow{AB} \times \overrightarrow{AC}|}$   
\n $= \frac{(-10\hat{i} - \hat{j} + 4\hat{k})}{\sqrt{165}} \text{ or } \frac{10\hat{i} + \hat{j} - 4\hat{k}}{\sqrt{165}} \text{ or } \frac{1}{\sqrt{165}} \text{ or } \frac{1}{\sqrt$ 

OR

Foot of perpendicular are  $(0, b, c)$  &  $(a, 0, c)$  1 m Equ. of required plane 0  $a \quad 0 \quad c$ 0 b  $c$ x y z  $=$ 2 m  $\Rightarrow$  bcx + acy – abz = 0 1 m 19.  $p(x=2) = 9 \cdot P(x=3)$  1 m  $3\degree$ 3  $^{2}$  a – 0  $^{3}$  $\Rightarrow {}^{3}C_{2} p^{2} q = 9 \cdot {}^{3}C_{3} p^{3} \cdot q^{0}$  1 m  $\Rightarrow$  3  $p^2(1-p) = 9p^3$  1 m 4 1  $\Rightarrow$   $p = \frac{1}{4}$  1 m OR Let  $H_1$  be the event that red ball is drawn  $H<sub>2</sub>$  be the event that black ball is drawn E be the event that both balls are red  $P(H_1) = \frac{1}{8}$ 3 ,  $P(H_2) = \frac{1}{8}$ 5 1 m  $\overline{a}$ 

$$
P(E/H_1) = \frac{5_{C_2}}{10_{C_2}} = \frac{2}{9}, \quad P(E/H_2) = \frac{3_{C_2}}{10_{C_2}} = \frac{1}{15}
$$
 1 m

$$
P(E) = P(H_1) P(E/H_1) + P(H_2) \cdot P(E/H_2)
$$
 1 m

$$
= \frac{3}{8} \cdot \frac{2}{9} + \frac{5}{8} \cdot \frac{1}{15} = \frac{1}{8}
$$
 1 m

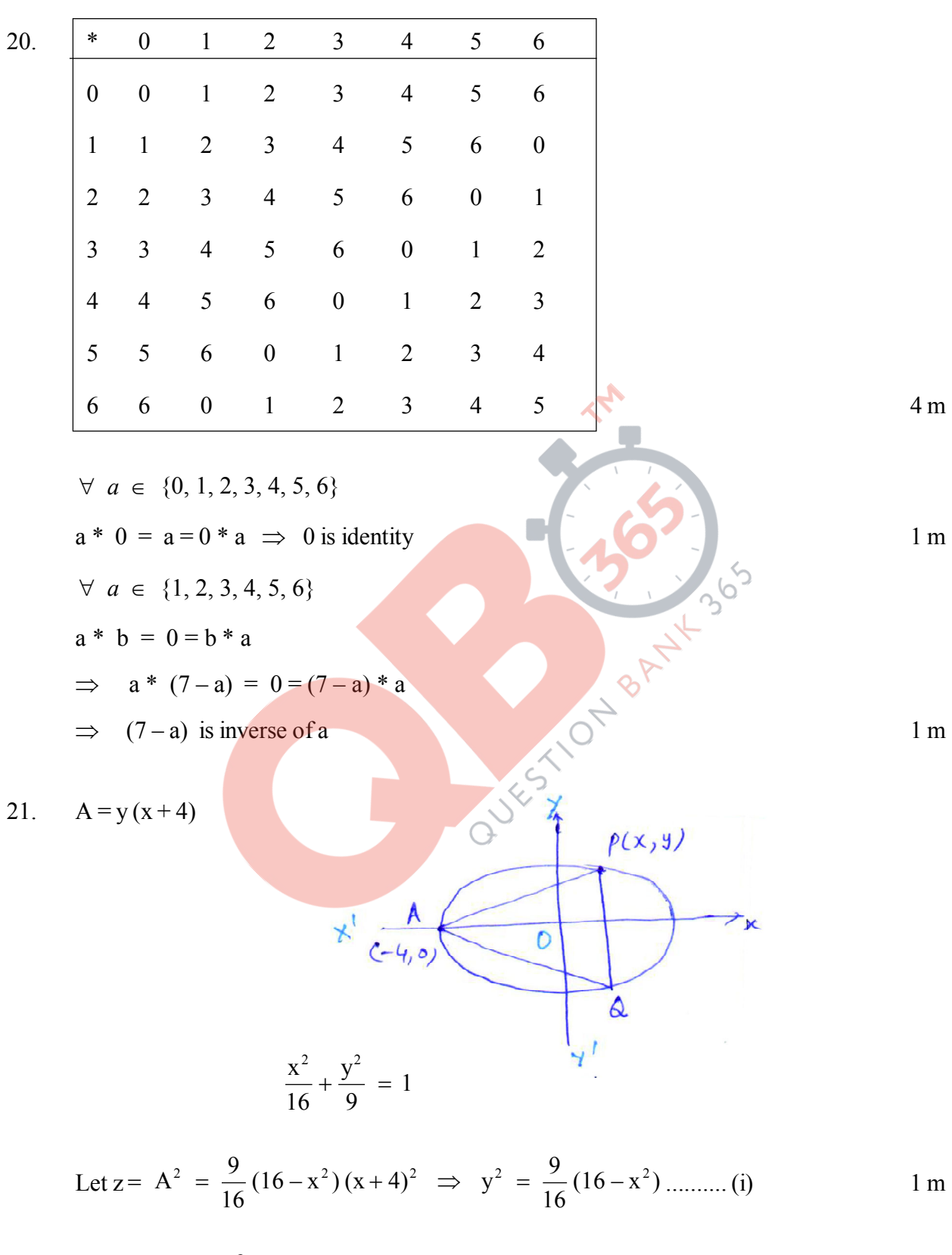

$$
= \frac{9}{16} (4 - x) (4 + x)^3
$$
 1 m

$$
\frac{dz}{dx} = \frac{9}{16}(4+x)^2(8-4x)
$$
\n
$$
\frac{dz}{dx} = 0 \implies x = 2
$$
\n
$$
\frac{d^2z}{dx^2} = -\frac{9}{4}(4+x)^2 + \frac{9}{8}(4+x)(8-4x)
$$
\n
$$
\frac{d^2z}{dx^2}\Big|_{x=2} < 0
$$
\n
$$
\therefore \text{ Maximum value of A = 9\sqrt{3} \text{ sq. units}
$$
\n
$$
x = \int_{0}^{2\sqrt{4-x^2}} \sqrt{4-x^2} dx - \int_{0}^{2\sqrt{4-x^2}} (2-x) dx
$$
\n
$$
= \left[\frac{x\sqrt{4-x^2}}{2} + \frac{4}{2}\sin^{-1}\frac{x}{2}\right]_{0}^{2} - \left[2x - \frac{x^2}{2}\right]_{0}^{2}
$$
\n
$$
= (\pi - 2) \text{ sq. units}
$$
\n
$$
1 \text{ m}
$$
\n
$$
1 \text{ m}
$$
\n
$$
1 \text{ m}
$$
\n
$$
1 \text{ m}
$$
\n
$$
1 \text{ m}
$$
\n
$$
1 \text{ m}
$$
\n
$$
1 \text{ m}
$$
\n
$$
1 \text{ m}
$$
\n
$$
1 \text{ m}
$$
\n
$$
1 \text{ m}
$$
\n
$$
1 \text{ m}
$$
\n
$$
1 \text{ m}
$$
\n
$$
1 \text{ m}
$$
\n
$$
1 \text{ m}
$$
\n
$$
1 \text{ m}
$$
\n
$$
1 \text{ m}
$$
\n
$$
1 \text{ m}
$$
\n
$$
1 \text{ m}
$$
\n
$$
1 \text{ m}
$$
\n
$$
1 \text{ m}
$$
\n
$$
1 \text{ m}
$$
\n
$$
1 \text{ m}
$$
\n
$$
1 \text{ m}
$$
\n
$$
1 \text{ m}
$$
\n
$$
1 \text{ m}
$$
\n
$$
1 \text{ m}
$$
\n
$$
1 \text{ m}
$$
\n
$$
1 \text{ m}
$$
\n
$$
1 \text{ m}
$$
\n $$ 

22.

23. 
$$
\frac{dy}{dx} = \frac{xy}{x^2 + y^2}
$$

put 
$$
y = v x \implies \frac{dy}{dx} = v + x \frac{dv}{dx}
$$
 1 m

$$
\Rightarrow \frac{1+v^2}{v^3} = -\frac{dx}{x}
$$
 1 m

Integrating both sides

$$
-\frac{1}{2v^{2}} + \log v = -\log x + c
$$
\n
$$
\Rightarrow -\frac{x^{2}}{2y^{2}} + \log y = c
$$
\n
$$
\Rightarrow \log y = \frac{x^{2} - y^{2}}{2y^{2}}
$$
\n
$$
\Rightarrow \log y = \frac{x^{2} - y^{2}}{2y^{2}}
$$
\n
$$
\Rightarrow x_{0} = \sqrt{3} e
$$
\n
$$
\log y = \frac{1}{2} \log \left(1 + \frac{1}{2} \right)
$$
\n
$$
\log y = \frac{1}{2} \log \left(1 + \frac{1}{2} \right)
$$
\n
$$
\log \left(1 + \frac{1}{2} \right)
$$
\n
$$
\log \left(1 + \frac{1}{2} \right)
$$
\n
$$
\log \left(1 + \frac{1}{2} \right)
$$
\n
$$
\log \left(1 + \frac{1}{2} \right)
$$
\n
$$
\log \left(1 + \frac{1}{2} \right)
$$
\n
$$
\log \left(1 + \frac{1}{2} \right)
$$
\n
$$
\log \left(1 + \frac{1}{2} \right)
$$
\n
$$
\log \left(1 + \frac{1}{2} \right)
$$
\n
$$
\log \left(1 + \frac{1}{2} \right)
$$
\n
$$
\log \left(1 + \frac{1}{2} \right)
$$
\n
$$
\log \left(1 + \frac{1}{2} \right)
$$
\n
$$
\log \left(1 + \frac{1}{2} \right)
$$
\n
$$
\log \left(1 + \frac{1}{2} \right)
$$
\n
$$
\log \left(1 + \frac{1}{2} \right)
$$
\n
$$
\log \left(1 + \frac{1}{2} \right)
$$
\n
$$
\log \left(1 + \frac{1}{2} \right)
$$
\n
$$
\log \left(1 + \frac{1}{2} \right)
$$
\n
$$
\log \left(1 + \frac{1}{2} \right)
$$
\n
$$
\log \left(1 + \frac{1}{2} \right)
$$
\n
$$
\log \left(1 + \frac{1}{2} \right)
$$
\n
$$
\log \left(1 + \frac{1}{2} \right)
$$
\n
$$
\log \left(1 + \frac{1}{2} \right)
$$

$$
I F = e^{\int \tan x dx} = e^{\log \sec x} = \sec x
$$
 1 m

$$
\therefore \quad \frac{d}{dx} \ (y \cdot \sec x) = 3x^2 \sec x + x^3 \sec x \tan x
$$
 1 m

$$
\Rightarrow \quad y \sec x = \int 3x^2 \sec x \cdot dx + x^3 \sec x - \int 3x^2 \cdot \sec x \, dx + c
$$

$$
\Rightarrow y = x^3 + c \cos x
$$

when 
$$
x = \frac{\pi}{3}
$$
,  $y = 0$ ; we get  $c = \frac{-2\pi^3}{27}$  1 m

$$
\therefore y = x^3 - \frac{2\pi^3}{27} \cos x
$$
 1 m

24. Equation of line is 
$$
\frac{x-3}{2} = \frac{y-4}{-3} = \frac{z-1}{5}
$$
 1 m

Equation of plane is

$$
\begin{vmatrix} x-2 & y-1 & z-2 \ 1 & 0 & -2 \ 2 & -3 & -1 \end{vmatrix} = 0
$$
 1 m

$$
\Rightarrow 2x+y+z-7=0
$$
................. (i) 1 m

general point on given line  $(2\lambda + 3, -3\lambda + 4, 5\lambda + 1)$  lies on (i) 1 m

∴ 2(2λ+3)+(-3λ+4)+(5λ+1)-7=0 ⇒ λ = 
$$
-\frac{2}{3}
$$
 1 m

 $\boldsymbol{A}$ 

$$
\therefore \text{ Point of intersection } \left(\frac{5}{3}, 6, -\frac{7}{3}\right) \qquad \qquad 1 \text{ m}
$$

25. Let 
$$
H_1
$$
: be the event 1, 2 appears  
\n $H_2$ : be the event 3, 4, 5, 6 appears  
\n $P(H_1) = \frac{2}{6} = \frac{1}{3}$ ,  $P(H_2) = \frac{4}{6} = \frac{2}{3}$   
\n $P(E/H_1) = \frac{3}{8}$ ,  $P(E/H_2) = \frac{1}{2}$   
\n $P(H_2/E) = \frac{P(H_2) \cdot P(E/H_2)}{P(H_1) \cdot P(E/H_1) + P(H_2) P(E/H_2)}$  1 m

$$
=\frac{8}{11}
$$
 2 m

OR

Let  $H_1$ : be the event that 4 occurs

### $H_2$ : be the event that 4 does not occurs 1 m

E : be the event that man reports 4 occurs

on a throw of dice

$$
P(H_1) = \frac{1}{6}
$$
,  $P(H_2) = \frac{5}{6}$  1 m

$$
P(E/H_1) = \frac{3}{5}
$$
  $P(E/H_2) = 1 - \frac{3}{5} = \frac{2}{5}$  1 m

$$
P(H_1/E) = \frac{P(H_1) \cdot P(E/H_1)}{P(H_1) \cdot P(E/H_1) + P(H_2) \cdot P(E/H_2)}
$$
 1 m

$$
=\frac{3}{13}
$$
 2 m

26. Let us consider the man invested on x electronic and y manually operated machines Maximise P = 220 x + 180 y ............................... (i) 1 m subject to  $x + y \le 20$  $3600 \text{ x} + 2400 \text{ y} \le 57600 \implies 3\text{ x} + 2\text{ y} \le 48$  $x, y \geq 0$ (1 mark for  $(c, 24)$  $\overline{O}$ plotting each  $(a, 20)$  $line) = 2 m$  $B(8,12)$  $\frac{1}{2}$  to find the vertices of feasible region)  $(20, 0)$  $\circlearrowright$  $16,0$  $P \Big|_{A(16, 0)} = 3520 \text{ Rs.}$  $P \Big|_{B(8,12)} = 3920 \text{ Rs.}$  $P \Big|_{C(0, 20)} = 3600 \text{ Rs.}$ Maximum profit is Rs. 3920 at  $x = 8$ ,  $y = 12$  1 m